## **How to check, if current laptop or desktop is ready for Windows 11**

While going through various Twitter feeds for Windows 11, I came across this script posted by MS MVP to check, if the device within the network (workstations) are ready for Windows 11 upgrade. It is a useful script that can be used with Current Branch and deploy the script to workstation device collection for full report.

When, I performed the check on one of the systems (my domain controller) the result was **FAILED**.

Please run the script through PowerShell as Admin. If you run without Admin the result will be blank.

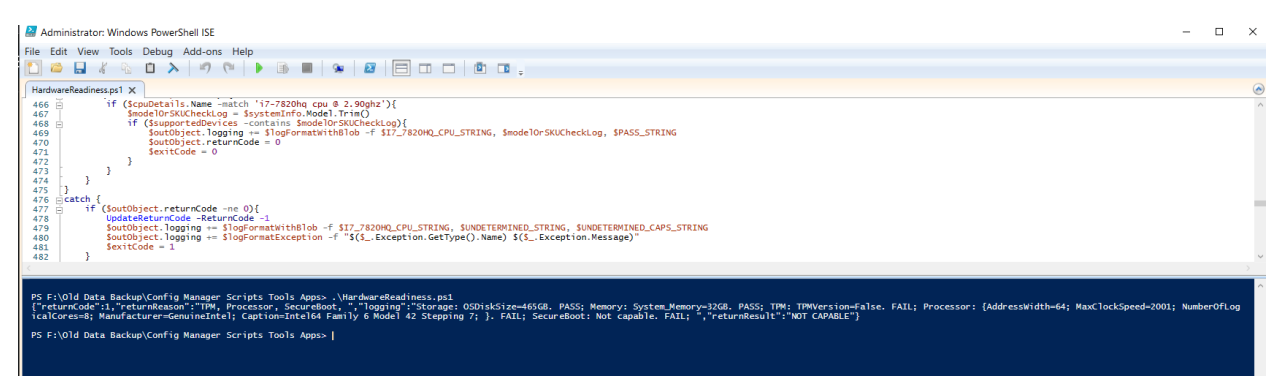

My Domain Controller did not pass – because SecureBoot is not enabled. It is a useful script to keep in the toolbox.

Thanks

**Ram 6 th Oct 2021**

**PS: If you need the script – check this url - [https://techcommunity.microsoft.com/t5/microsoft](https://techcommunity.microsoft.com/t5/microsoft-endpoint-manager-blog/understanding-readiness-for-windows-11-with-microsoft-endpoint/ba-p/2770866)[endpoint-manager-blog/understanding-readiness-for-windows-11-with-microsoft-endpoint/ba](https://techcommunity.microsoft.com/t5/microsoft-endpoint-manager-blog/understanding-readiness-for-windows-11-with-microsoft-endpoint/ba-p/2770866)[p/2770866](https://techcommunity.microsoft.com/t5/microsoft-endpoint-manager-blog/understanding-readiness-for-windows-11-with-microsoft-endpoint/ba-p/2770866)**